Настройка перехода на зимнее время в 2014 г. для регистраторов MUR1001.2RC/TSM В связи принятием Федерального закона от 21 июля 2014 г. № 248-ФЗ "О внесении изменений в Федеральный закон "Об исчислении времени" в большинстве регионов РФ 26 октября 2014 года в 02:00 часы будут переведены на час назад.

Настройка перехода на зимнее время в регистраторах MUR1001.2RC/TSM производится с помощью программы-конфигуратора CfgWin2RC.exe (для вариантов регистратора с числом логических устройств до 255) или CfgWin2RCX.exe (для вариантов регистратора с числом логических устройств до 1023). Необходимо выполнить следующую последовательность действий:

- 1. Прочитать конфигурацию регистратора («Схема» / «Чтение из регистратора»).
- 2. Выбрать «Регистратор» / «Настройка» / «Летнее/Зимнее время». В открывшемся окне установить дату перехода на зимнее время 26.10.14 и время 02:00 (см. рис.). Установить галку «На зимнее время» и нажать «ОК».

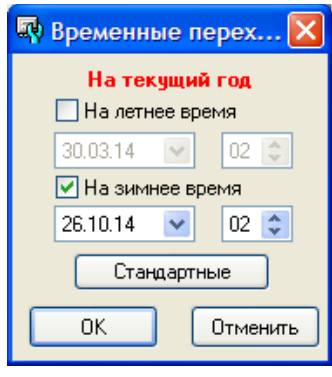

3. Ежегодные переходы на сезонное время должны быть отключены. Проверьте – «Схема» / «Летнее/Зимнее время» - обе галки (для переходов на летнее и зимнее время) должны быть сняты – см. рис.. Если одна или обе из галок установлены – снимите их и нажмите кнопку «Записать». Внимание – для выполнения записи регистратор должен находиться в технологическом режиме. При необходимости переведите регистратор в технологический режим перед записью.

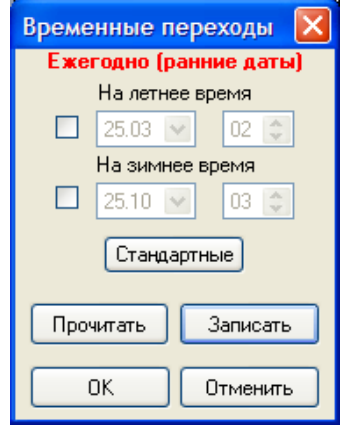

4. Если к регистратору подключено устройство синхронизации времени (драйвер «Приемник GPS NMEA»), то желательно до перевода часов (по возможности ближе к дате/времени перевода, т.е., 26.10.2014 02:0) временно отключить устройство (или в технологическом режиме снять галку «синхронизация времени», записать конфигурацию в регистратор и перевести регистратор в рабочий режим). После перевода часов на зимнее время подключиться компьютером к регистратору, перевести регистратор в технологический режим, и скорректировать «Часовой пояс» в поле «Параметры устройства» для приемника GPS NMEA (в соответствии с разницей местного времени и времени по Гринвичу, для Москвы часовой пояс 3 – см.рис.). После этого подключить устройство синхронизации времени к регистратору (или в настройках установить галку «синхронизация времени», если Вы ее отключали), записать конфигурацию в регистратор и затем перевести регистратор в рабочий режим.

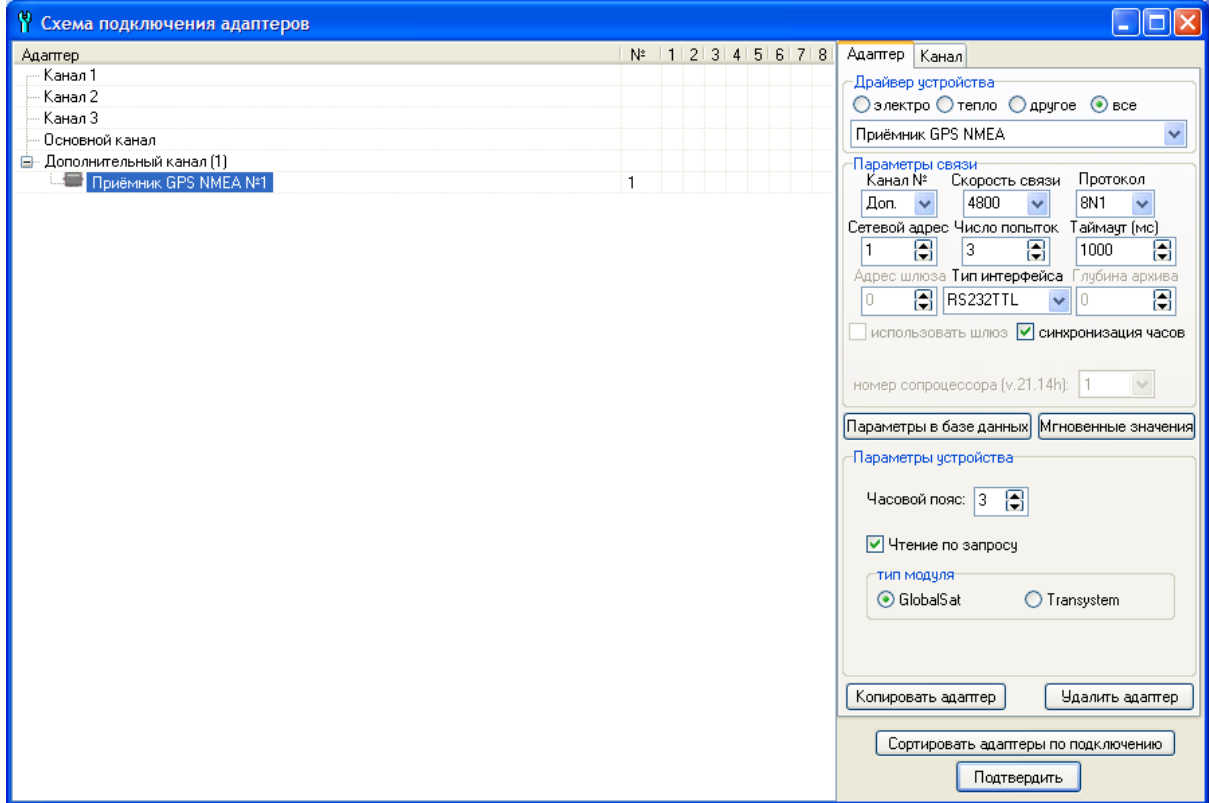

Учитывайте, что после перехода на зимнее время часы регистратора могут быть неверно скорректированы верхним уровнем системы, если задано автоматическое выполнение операции «Коррекция таймера», а автоматический переход на зимнее время часов компьютера не предусмотрен, и время компьютера до выполнения автоматической установки таймера регистратора не корректировалось. Нужно отключить «Коррекцию таймера» до перехода на зимнее время, после 02:00 26.10.14 скорректировать время в компьютере, и вновь включить «Коррекцию таймера».

Кроме этого нужно выполнить установку внутренних часов приборов учета. Если в регистраторе в настройках связи с прибором (Окно "Схема подключения адаптеров") установлен признак "Синхронизация времени", то при формировании новой записи в базе регистратором в счетчик будут переданы новые значения даты/времени. Синхронизация времени будет производиться по заданному в настройках алгоритму: установка или коррекция (для некоторых типов приборов учета предусматривается только один способ синхронизации времени, для ряда приборов синхронизация не выполняется). Для версий ПО XX.16L и более поздних, если величина коррекции превышает допустимое значение, то коррекция производится на максимально возможную величину (для электросчетчиков Меркурий-230ART - 4 минуты). В более ранних версиях ПО регистратора в счетчик при коррекции времени передается команда с новым значением времени, и если величина коррекции превышает 4 минуты, то счетчик не выполнит команду коррекции времени. Таким образом, для устройств, включенных в базы данных регистратора, при включенных признаках синхронизации времени новое значение времени в счетчиках будет установлено одномоментно (если задана установка времени) или в течение нескольких суток (при коррекции времени для регистраторов XX.16L и более поздних). Для многотарифного учета синхронизация в течение нескольких суток оказывается неприемлемой, т.к. переключение тарифов производится по часам счетчика, а часы прибора учета в течение этих нескольких суток будут показывать неправильное время. Кроме этого, в счетчике могут быть архивы (массивы срезов, показаний на начало суток, журналы событий и пр,), которые формируются по часам прибора учета. Для корректного перехода на зимнее время с сохранением архивов счетчиков необходима перенастройка самих приборов учета (задание перехода на зимнее время, после выполнения перехода - отключение переходов на сезонное время).